<<AutoCAD

书名:<<AutoCAD基础教程与上机实训>>

, tushu007.com

- 13 ISBN 9787122160300
- 10 ISBN 7122160300

出版时间:2013-3

 $(2013-03)$ 

PDF

http://www.tushu007.com

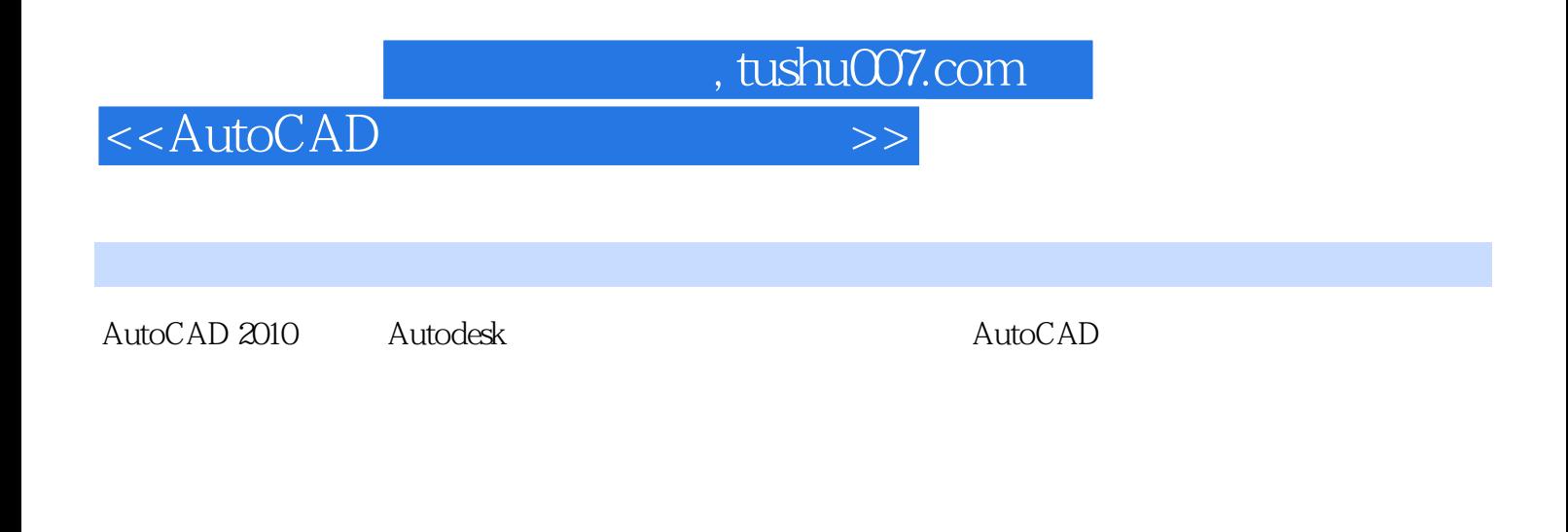

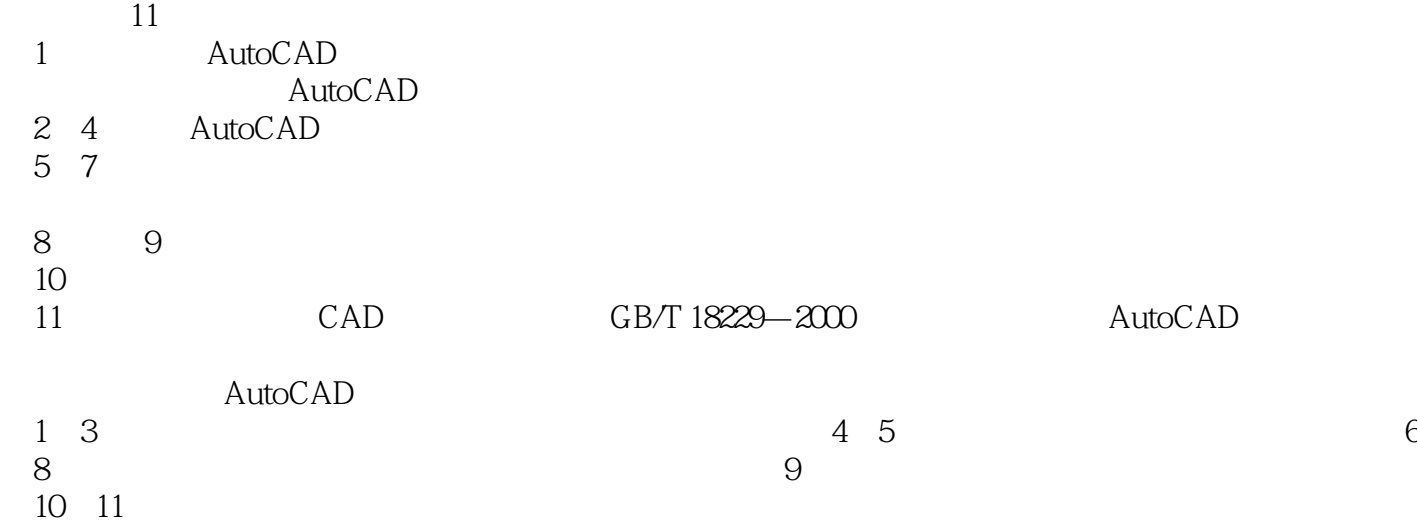

<<AutoCAD

AutoCAD AutoCAD2010 AutoCAD2010 AutoCAD 2010 AutoCAD 11 AutoCAD 2010

, tushu007.com

AutoCAD 2010

 $AutocAD$ 

 $\mathop{\rm AutoCAD}\nolimits$ 

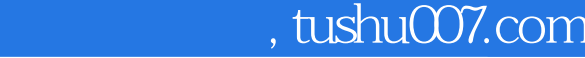

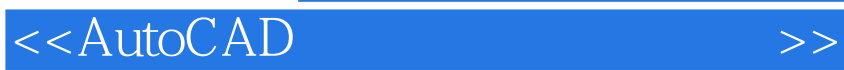

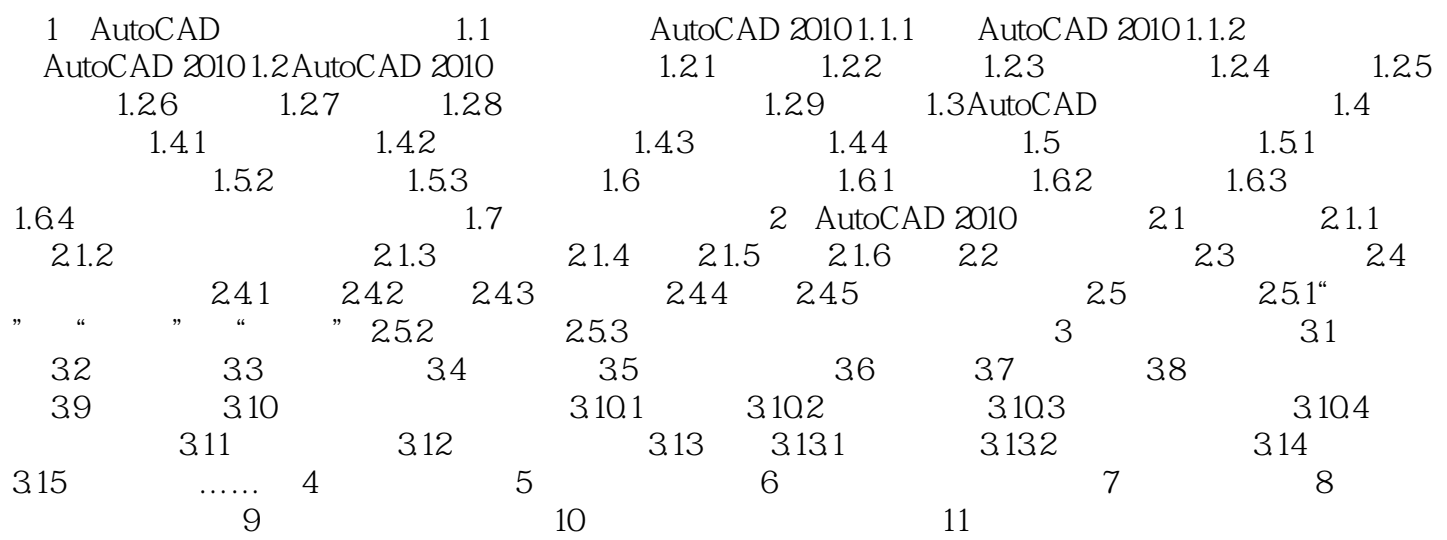

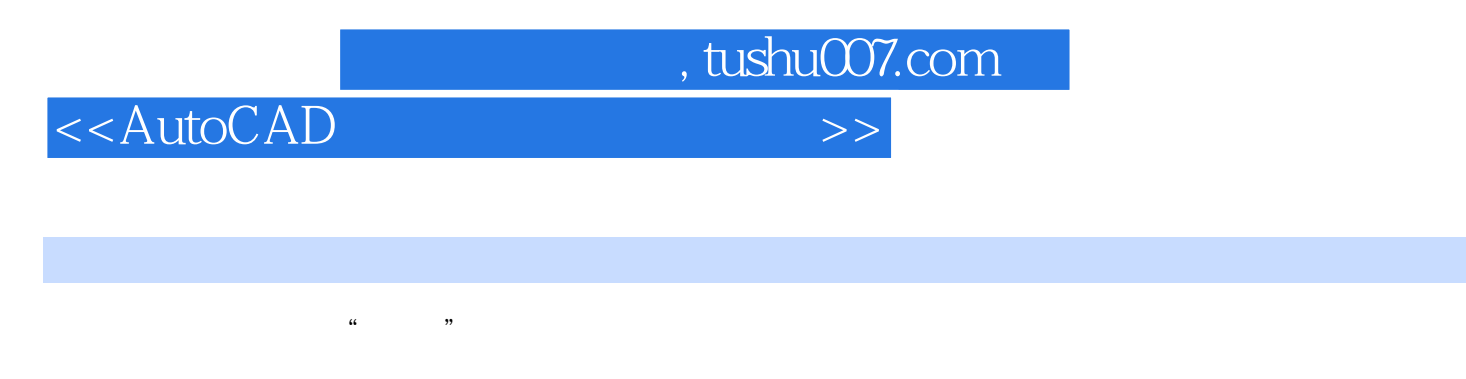

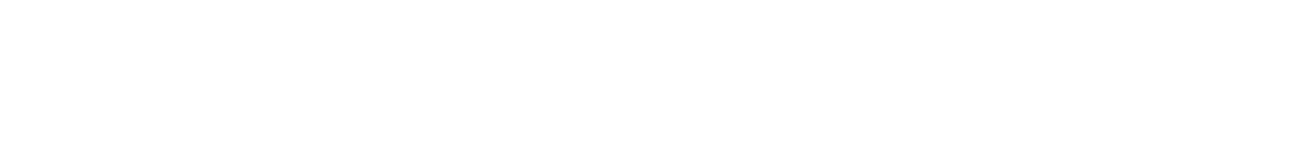

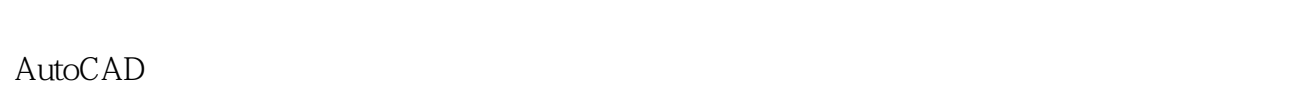

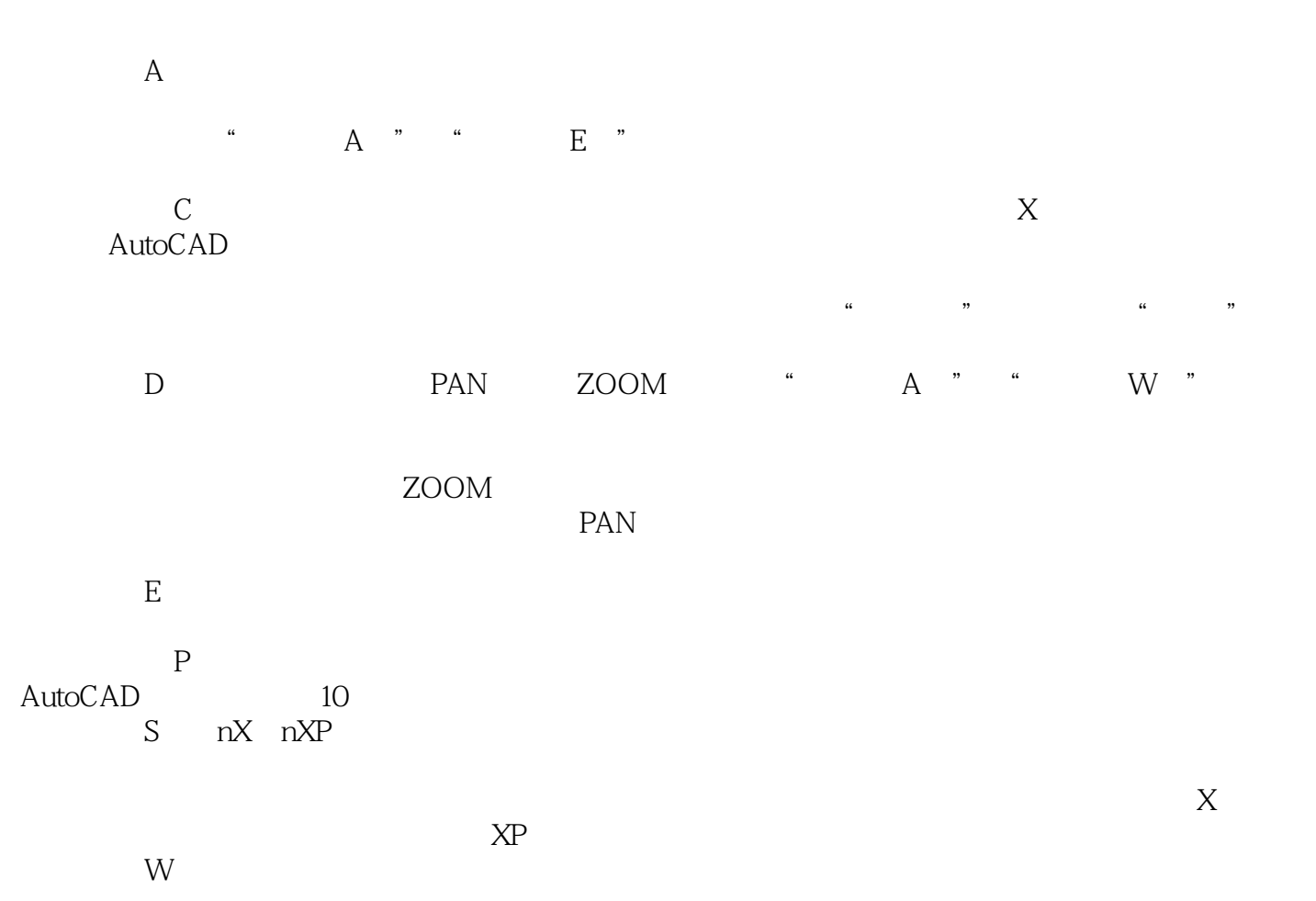

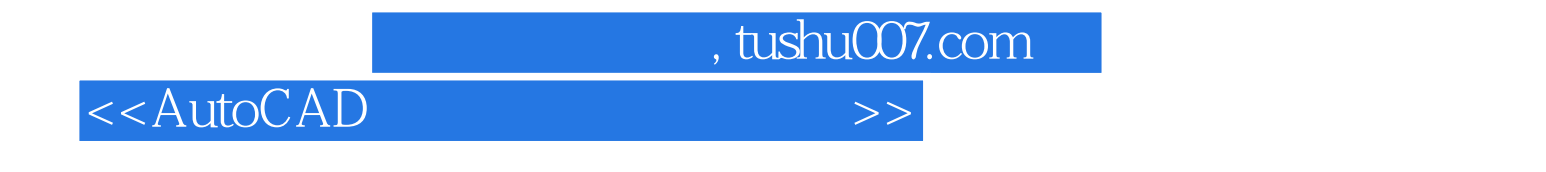

...<br>"The state of the state of the state of the state of the state of the state of the state of the state of the s<br>Second the state of the state of the state of the state of the state of the state of the state of the state

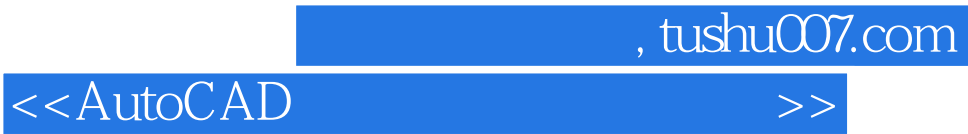

本站所提供下载的PDF图书仅提供预览和简介,请支持正版图书。

更多资源请访问:http://www.tushu007.com